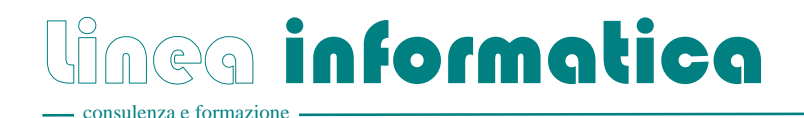

# **File Maker Pro - Corso Introduttivo (FM01)**

*Durata: 1 Giorno – Orario: 09:00-12:00 / 13:00-17:00 – Costo per persona: a richiesta* 

### **Descrizione**

Questo corso professionale è indirizzato a chi intenda acquisire le conoscenze necessarie per imparare a creare, organizzare e gestire un data base.

# **Prerequisiti**

• Conoscenze di base nell'utilizzo del Personal Computer.

# **Sommario**

### **Fondamenti**

Utilizzare FileMaker Pro Usare le opzioni di utilizzo Utilizzare l'Help Utilizzare I Modelli Creare un Nuovo File

#### **Struttura del File**

Inserire Record Modificare Record Il Controllo Ortografico Eliminare Record

#### **Definire i Campi**

Specificare le Auto-Entry Options Usare le Opzioni di Convalida Usare I Campi Calcolati Definire le Value Lists Costruire Layout

### **Usare Layout Predefiniti**

Creare un Layout Formattare I Campi Impostare l'Ordine di Tabulazione Usare il Merge Fields Ordinare i Record

# **Obiettivi**

- Introduzione a File Maker
- Struttura del file
- Definire i campi
- Usare layout predefiniti
- Ricercare i record
- Relazioni tra dati
- Gestione di File Maker
- Personalizzare i layout
- Formattare i reports
- Introduzione agli script

### **Ricercare i Record**

Cercare Dati Usare Criteri Multipli Usare l'Opzione Ignora Combinare I Criteri

### **Personalizzare i Layouts**

#### Lavorare con i Graphics Usare Oggetti Container

Lavorare con i Portali Usare le funzioni

### **Formattare i Reports**

Impostare I Margini Impostare le Sliding Options Definire gli Oggetti Non Stampabili Creare Riepiloghi Parziali e Totali

#### **Introduzione agli Script**

Importare uno Script Creare uno Script Interrompere e rilanciare Script Definire lo User Abort Eseguire Calcoli negli Scripts Assegnare uno Script